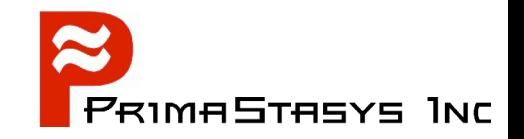

#### **The Samba-3: Overview, Authentication, Integration**

#### John H Terpstra, CTO PrimaStasys Inc. jht@PrimaStasys.Com or jht@samba.org

8/22/04 Samba3-JohnHTerpstra-KDEConf-20040823 Slide 1

#### **About the speaker**

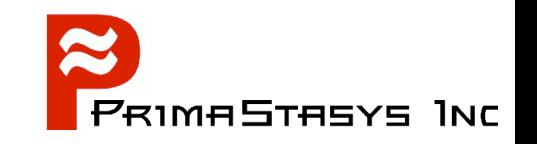

- Long term Samba-Team member
- Author of official Samba documentation
	- The Official Samba-3 HOWTO and Reference Guide ۰
		- ◆ ISBN: 0131453556 (Sept 2003)
		- ◆ Open Source version: Samba-HOWTO-Collection
	- Samba-3 by Example
		- ◆ ISBN: 0131472216 (Mar 2004)
		- ◆ Open Source version: Samba-Guide
- Author of additional books
	- Hardening Linux, ISBN: 0072254971 (Jul 2004) ۰
	- OpenLDAP by Example, ISBN: 0131488732 (Nov 2004)  $\bullet$
	- More in production۰

#### **Agenda**

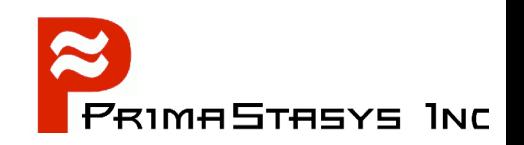

- Overview of Samba-3.0.x
- Samba Administration
- CIFS Security
	- Security Modes / Models
	- Backend Choices
	- Infrastructure Tools
- Integrating Samba-3 into MS Windows **Networks** 
	- NT4 Style Domains, Active Directory
- **Finding Information**

#### **Overview Samba-3**

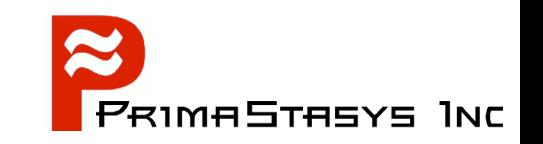

- Components:
	- *smb.conf* file controls behavior
		- smbd, nmbd, winbindd are the operative daemons
	- *nsswitch.conf* file for identity management
	- Infrastructure tools
		- user and machine scripts
		- $\rightarrow$  share management scripts
		- domain management tools
			- Eg: SRVTOOLS.EXE, NESUS.EXE, MMC
	- Group Management

#### **Administration**

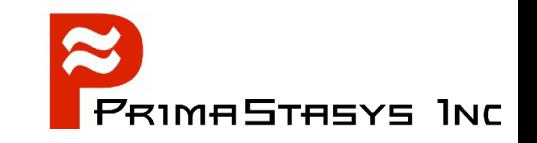

- How do you want to manage Samba?
	- From MS Windows clients (workstations)
	- **From UNIX server**

#### ●**Administration**

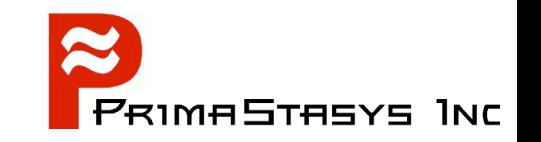

- Management from MS Windows clients requires:
	- $\cdot$  Interface scripts
		- Add / Delete / Modify users
		- Add / Delete / Modify groups
		- Add machines (Domain Member Servers / Clients)
		- Change User Group Membership
		- Create / Delete / Modify Shares
		- Printer control programs
	- Pre-execution Scripts
	- Windows Administration Tools

## **CIFS Security**

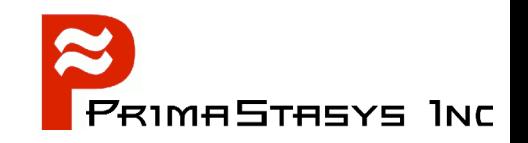

- **Security Modes affect network design** 
	- Network Operation Controls
		- Workgroups
		- Domains
	- Authentication Methods
	- Local UNIX security and Windows Users and Groups

#### ●**CIFS Security - ACLs**

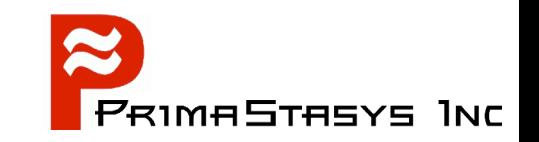

- Access Control Lists
	- Much abused
		- Need to understand HOW ACLs will be backed up and copied to other servers
		- Satisfy yourself that there is no other solution before using ACLs

#### **Security Modes / Models**

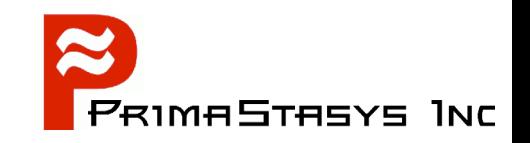

- There are only 2 security models
	- Share Mode
		- Like Windows for Workgroups
		- $\rightarrow$  Has passwords for
			- Full Control
			- Read Only
	- User Mode
		- Like MS Windows NT/2K
		- Uses username and password

# **Samba Security Modes - SHARE**

- Set via *smb.conf* file *[global]* parameter
	- *security = XXXXX*
- security = SHARE
	- Accepts password from client, sequentially scans

*/etc/passwd* until the first match is found

#### **Samba Security Modes - USER**

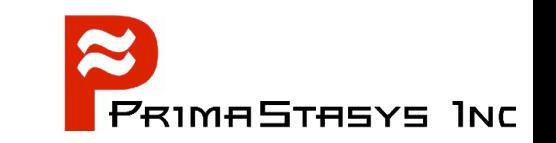

- $\rightarrow$  security = USER (default)
	- Uses *username* and *password* from client
- Encrypted Password Support
	- Default for all security modes

#### **Share Mode** *smb.conf* **file**

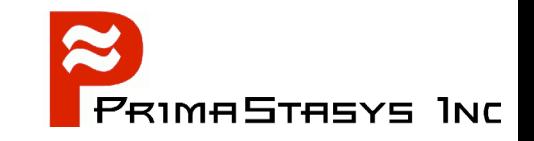

```
[global]
# Default workgroup = WORKGROUP, we want MIDEARTH
      workgroup = MIDEARTH
# Behavior like Windows for Workgroups
      security = share
```
# We want a read only anonymous file server [Plans]

> path = /home/Plans read only = Yes guest ok = Yes

8/22/04 Samba3-JohnHTerpstra-KDEConf-20040823 Slide 12

#### **User Mode** *smb.conf* **file**

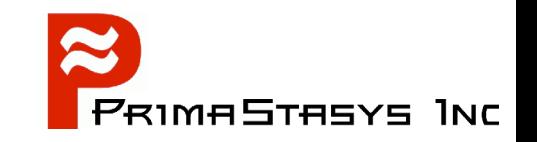

```
# Global parameters
[qlobal]
# Default is "security = USER"
      workgroup = BILLMORE
```
# The following are for CUPS printing support **printcap name = CUPS disable spoolss = Yes printing = cups**

# Get rid of the printer wizard in NT/200x **show add printer wizard = No**

#### **Samba-Specific Security Modes**

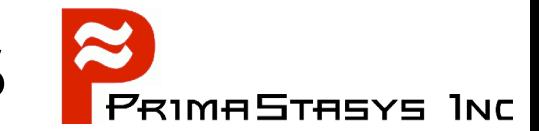

- $\rightarrow$  security = SERVER
	- Obsoleted, uses pass-through authentication
	- Used with *password server* parameter to redirect authentication to a specified server

#### **Samba-Specific Security Modes**

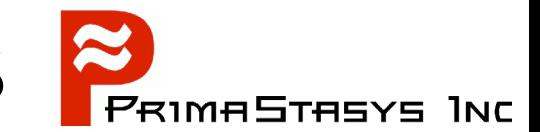

- security = DOMAIN
	- Machine is an NT4 style Domain Member Server (DMS)
		- Can be a workstation or a server
	- Does NOT mean it is a Domain Controller
- $\rightarrow$  security = ADS
	- Machine is a member of an Active Directory Domain

## **NT4 Style Domains**

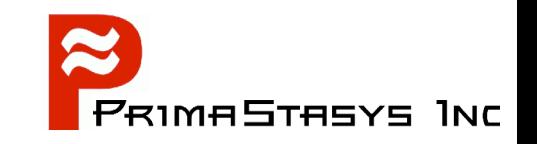

- Samba-3 supports NT4 style Domain architecture
	- Can be an NT4 style PDC or BDC
	- Can NOT be a mixed: ie: Samba-3 PDC or BDC *with* NT4 BDC or PDC

#### **NT4 Domain Controller (PDC)**

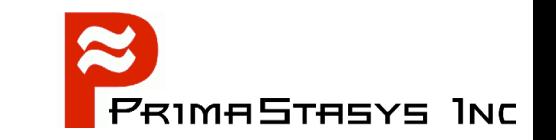

```
# Global parameters
[global]
```
**workgroup = PROMISES**

# Netbios name default is hostname # We want name DIAMOND in browser **netbios name = DIAMOND**

# Maps UNIX root to Windows Administrator **username map = /etc/samba/smbusers**

# Netlogon server defines Domain Control **domain logons = Yes**

# **NT4 Domain Controller (BDC)**

# Global parameters [global]

#### **workgroup = PROMISES**

# Netbios name default is hostname # We want DIAMOND

#### **netbios name = DIAMOND**

# Maps UNIX root to Windows Administrator **username map = /etc/samba/smbusers domain logons = Yes**

# Default *domain master = Yes* means is PDC, We want BDC **domain master = No**

Note: Must join the Domain!

net rpc join -Uroot%password

## **NT4 Domain Member (DMS)**

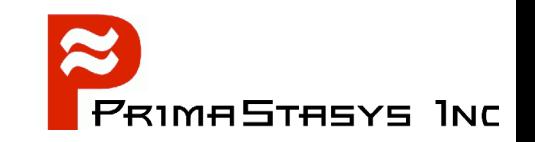

- Can be (same configuration):
	- Domain Member Server (DMS)
	- Domain Member Client (DMS)

# Global parameters [global]

**workgroup = BILLMORE**

# The following means be a DMS **security = DOMAIN**

#### **Samba is Scalable**

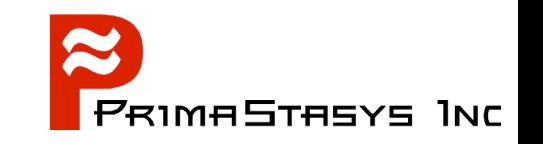

- Samba-3 scales beyond MS Windows NT4
	- Can have LDAP directory behind it
	- NT4 can NOT have an LDAP directory behind it
		- For that you need Windows 200x Active Directory

#### **Samba-3 Exclusions**

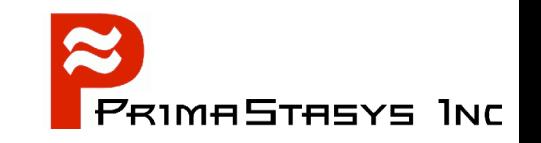

- Samba-3 is NOT an Active Directory replacement
- Samba-3 is a unique entity that has emerged from years of wrestling with Windows networking issues
	- It is scalable and flexible
	- Requires appropriate backend

## **Scalability: Definition**

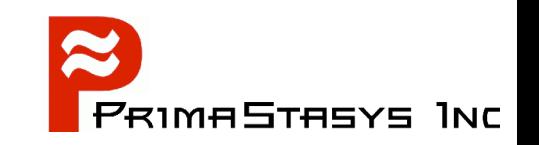

- First and foremost:
	- Network clients can get uninterrupted services
		- Network logon service
		- File and Print service
		- $\cdot$  etc.
- This means:
	- The right service in the right place at all times
		- Load distribution
		- **\*** Replication
		- Upset/disaster recovery

#### **Scalability: Load Distribution**

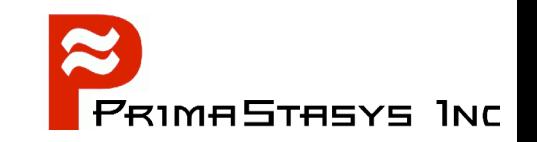

- Achieved by:
	- Sufficient network bandwidth
		- Either local or WAN
	- Distribution of servers
		- Network Logon services
		- File and Print services
		- Other hosted services
			- Web, Mail, Proxy, SQL, etc. (Not Samba issues)

## **Scalability: Network Logon**

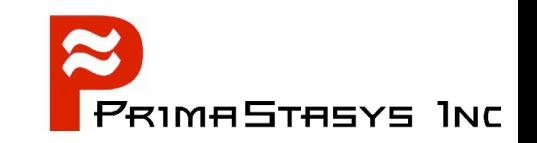

#### Domain Control

- The core of Network Logon provision (3A's):
	- Authentication
	- Authorization

#### Access Control Enable Domain Control by: **domain logons = Yes**

On DMS machines: Use Winbind for IDMAP support

## **Scalability: Location of**

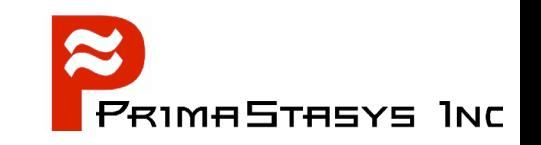

- NT4 Style uses one PDC and BDCs  $\blacksquare$ 
	- Not structured
		- Active Directory has LDAP based hierarchy
	- Rule of thumb is on DC per 30-50 workstations
		- This is an unreliable rule, some sites operate well with one DC for hundreds of workstations
	- Good advice:
		- network segment that has the PDC should have a BDC also

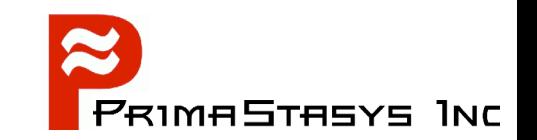

#### POSIX Only

- Can be */etc/passwd* based, or through NSS
	- ◆ If NSS, can be in LDAP, NIS, etc.
- Plain Text *smbpasswd* file basedØ.

#### ●**Backends New to 3.0.x**

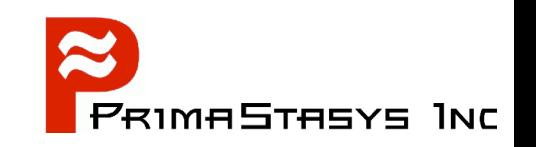

- *tdbsam*  $\blacksquare$ 
	- Stores Security Account Manager (SAM) information in a binary file:

*/etc/samba/passdb.tdb* OR */usr/local/samba/lib/private/passdb.tdb*

- *ldapsam*  $\blacksquare$ 
	- Stores POSIX and SAM data in LDAP
	- Previously Samba-2.2.x had to be compiled for either smbpaswd *OR* LDAP
		- Now it is natively capable of any backend

#### **Auxiliary Backends**

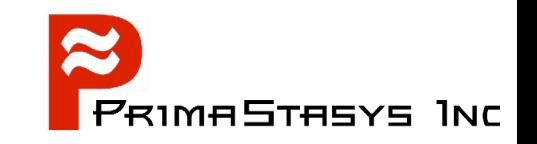

- Experimental / Special Interest Backends
	- XML
	- SQL

#### **Backend Configuration**

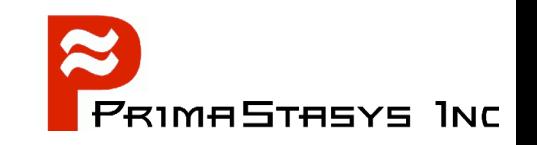

- Control is via the *smb.conf* parameter in *[global]* known as *passdb backend*
	- Recommended options: smbpasswd (default) tdbsam ldapsam

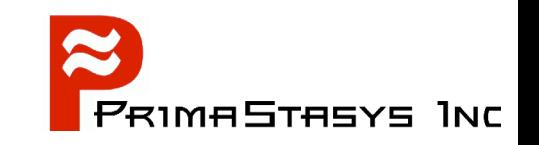

- Scripts provide glue between Windows network management environment and Samba host OS
	- Called by Samba (smbd)
- Three Classes of Scripts (see next slide)
	- **Identity**  $\bullet$
	- Resource
	- Control

## **Script Class: Identity Mgmt**

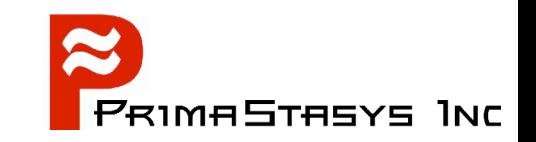

- Identity management  $\bullet$ 
	- add/delete/modify user scripts
	- add/delete/modify group scripts
	- add machine script
	- change password

## **Scripts for POSIX Backend**

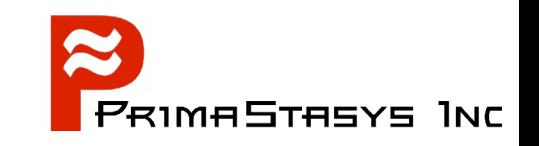

POSIX Backend means accounts in:

- /etc/passwd, /etc/shadow, /etc/group
- SMB Passwords in:
	- /etc/samba/smbpasswd *(passdb backend = smbpasswd)*
	- /etc/samba/passdb.tdb *(passdb backend = tdbsam)*
	- SMB passwords are maintained by Samba

```
add user script = /usr/useradd -m %u
delete user script = /usr/userde1 - r %u
add group script = /usr/groupadd %g
delete group script = /usr<del>/</del>groupdel <math>gqadd user to group script = /usr/usermod -G *g *uadd machine script = /usr/useradd -s /bin/false -d /dev/null %u
```
## **Scripts for LDAP Backend**

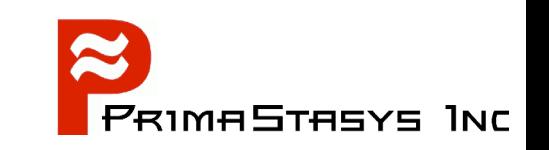

- Must store both POSIX account information as well as Samba SAM information in LDAP
	- Does not work if only SAM info is stored in LDAP
- Requires LDAP Server (OpenLDAP is a good one)
- Requires LDAP Client tools  $\blacksquare$ 
	- pam\_ldap (for login only)
	- nss\_ldap (for ID resolution)

#### **smbldap\_tools Scripts**

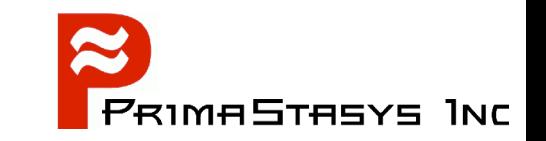

add user script = /opt/idealx/smbldap-useradd -a -m '%u' delete user script = /opt/idealx/smbldap-userdel '%u' add group script = /opt/idealx/smbldap-groupadd -p '%g' delete group script = /opt/idealx/smbldap-groupdel '%g' add user to group script = /opt/idealx/smbldap-groupmod -m '%u' '%g' delete user from group script = /opt/idealx/smbldap-groupmod -x '%u' '%g' set primary group script = /opt/idealx/smbldap-usermod -g '%g' '%u' add machine script = /opt/idealx/smbldap-useradd -w '%u'

Note: Macros need to be quoted

Configuration control file is in: */etc/smbldap\_tools/smbldap.conf*

#### **Script Class: Resource Mgmt**

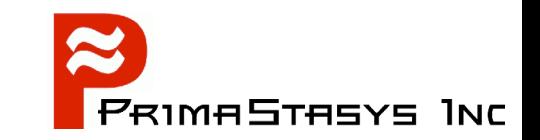

- Resource management
	- add/delete share
	- add/delete printer

## **Script Class: System Control**

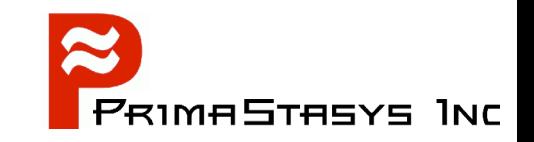

- System Control
	- shutdown
	- abort shutdown
	- etc.

#### **Cross Domain Identity Management**

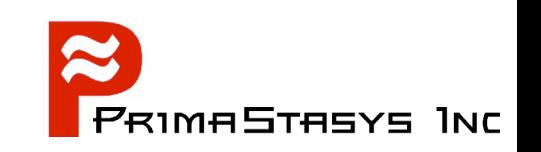

- **IDMAP Backend** 
	- Local storage OR LDAP based
- Used to store mappings of foreign domain / machine SIDs to local UID/GIDs
- If stored in LDAP can provide consistent UID/GIDs for each NT SID encountered
	- Needed for foreign machine SIDs and foreign domain SIDs

# **Configuration of IDMAP**

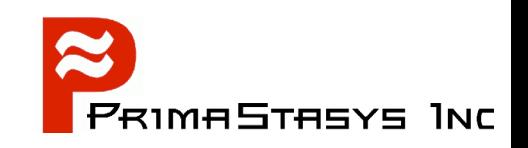

- Local IDMAP file  $\blacksquare$ 
	- Must run *winbindd*
	- Usually located in:

/var/spool/samba/winbindd\_idmap.tdb

or

/var/cache/samba/winbindd\_idmap.tdb

or

/usr/local/samba/var/locks/winbindd\_idmap.tdb

[global]

...

...

idmap uid = 15000-20000 idmap gid = 15000-20000

## **Configuration of IDMAP**

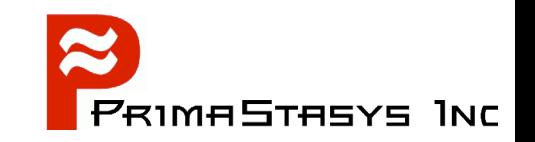

#### Using LDAP backend

- Must run winbindd
- Stores mapping data in LDAP
- Must have same UID/GID range on all clients

```
ldap suffix = dc=abmas,dc=bizldap admin dn = cn=Manager,dc=abmas,dc=biz
ldap idmap suffix = ou=IdmapIdmap backend = ldap:ldap://frodo.abmas.biz:389
```
## **Integration into Windows Nets**

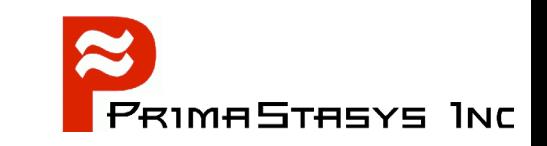

- **Provides authentication integration** 
	- User logs onto machine (workstation or server) once
		- Has transparent access to resources
- Provides file and print sharing
- Samba can integrate into both Windows network designs
	- NT4
	- ADS

## **NT4 Style Domains**

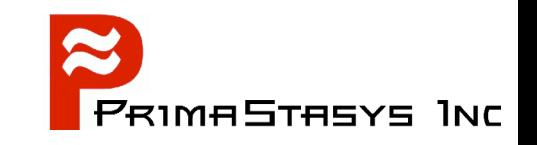

- Native support is built into Samba ø,
- Requires use of *winbindd* P
	- Use *NSS* for passwd, group resolution
	- Stores mapping table locally in *winbindd\_idmap.tdb* file

# **NT4 Domain Member (DMS)**

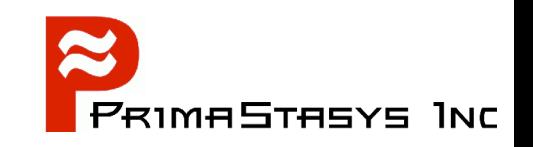

- Can be (same configuration):
	- Domain Member Server (DMS)  $\bullet$
	- Domain Member Client (DMS)

```
# Global parameters
[global]
      workgroup = BILLMORE
```
# The following means be a DMS **security = DOMAIN**

#### **Active Directory**

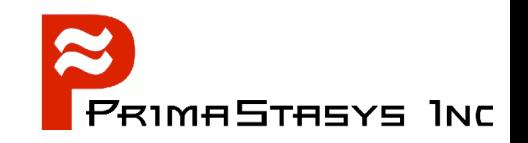

- Requires compilation with ADS option
	- Requires Kerberos libraries
		- $\bullet$  MIT 1.3.1 or later
		- Heimdal 0.61 or later
- Windows 2003 ADS requires the latest KRB versions

#### **NOTE:**

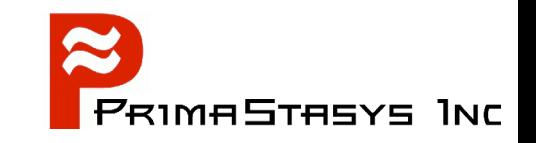

- Some UNIX and Linux vendors do NOT include ADS support in the Samba they ship!
	- Sun
	- Slackware
	- Others?

#### **ADS Domain Membership**

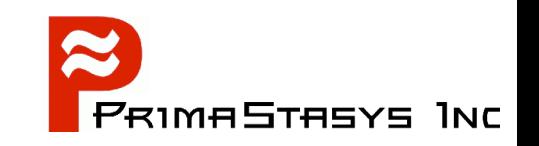

- Uses Kerberos authentication protocols
- Requires correct configuration
	- Example DC: *london.abmas.biz*

security = ADS workgroup = LONDON  $realm = abmas.biz$ 

#### Requires joining the Domain by:

net ads join -Uadministrator%password

#### **Kerberos for ADS DMS**

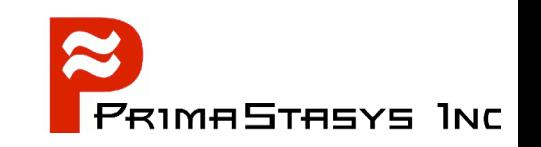

- Use default *krb5.conf* file
- Do NOT specify the encryption types!
	- If you do, be forewarned that you may break interoperability with Windows 200x
- Must use latest versions of MIT Kerberos or Heimdal
- If using Heimdal, you must have an */ etc/krb5.conf* file to satisfy library needs

#### **NSS Configuration for ADS DMS**

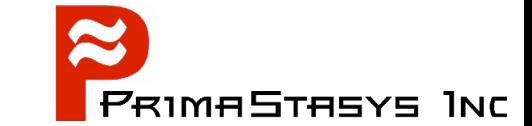

#### */etc/nsswitch.conf*

# /etc/nsswitch.conf

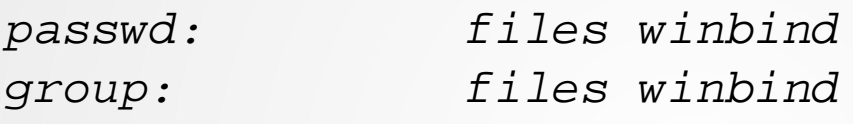

hosts: files dns wins

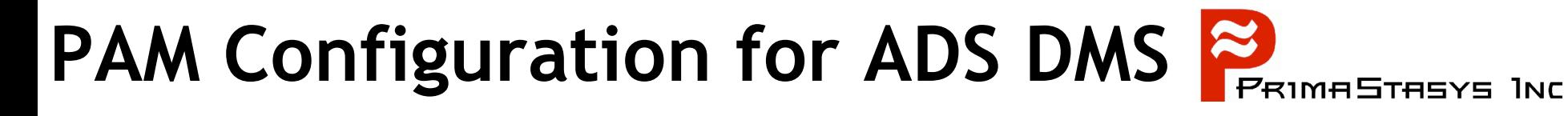

#### *Example: /etc/pam.d/login*

#%PAM-1.0 **auth sufficient pam\_unix2.so nullok auth sufficient pam\_winbind.so use\_first\_pass use\_authtok** auth required bam securetty.so auth required pam\_nologin.so auth required pam\_env.so auth required pam mail.so **account sufficient pam\_unix2.so account sufficient pam\_winbind.so user\_first\_pass use\_authtok password required pam\_pwcheck.so nullok password sufficient pam\_unix2.so nullok use\_first\_pass use\_authtok password sufficient pam\_winbind.so use\_first\_pass use\_authtok session sufficient pam\_unix2.so none session sufficient pam\_winbind.so use\_first\_pass use\_authtok** session required pam\_limits.so

## **Finding Information**

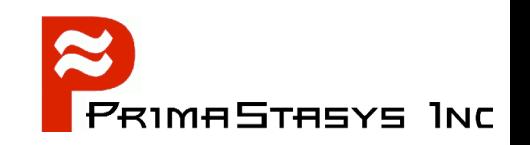

- ALWAYS Visit the Source!
	- http://www.samba.org/samba/
	- Documentation
		- Man pages & Official Books
		- Listing of published books
	- Mailing Lists
		- General, Technical
	- Bug Tracking System
		- http://bugzilla.samba.org/
	- Other Sources

#### **Documentation**

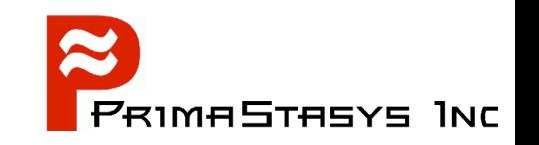

- Official (means part of Samba sources)
	- The Official Samba-3 HOWTO and Reference Guide
		- $\cdot$  ISBN: 0131453556
		- Open source version: Samba-HOWTO-Collection (PDF and HTML)
	- Samba-3 by Example
		- ISBN: 0131472216
		- Open Source version: Samba-Guide (PDF and HTML)
	- Man Pages
	- Contributed Presentations, etc. on Samba.Org

#### **The Official Samba-3 HOWTO**

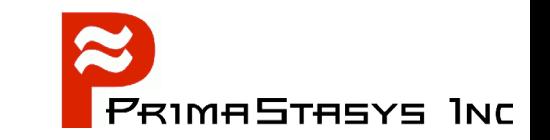

scray ber<br>spening windows to a wider world **BRUCE PERENS' OPEN SOURCE SERIES** THE **OFFICIAL**  $\mathsf{S}\hspace{-0.08cm}\mathsf{AMBA}\hspace{-0.08cm}\mathsf{A}\mathsf{B}\hspace{-0.08cm}\mathsf{A}\hspace{-0.08cm}\mathsf{B}\hspace{-0.08cm}\mathsf{A}$ **HOWTO and Reference Guide** Sambo-team desktop profiles Includes useful information for

Expert information, straight from the source -- written by members of the

Extensive coverage of Sambo-3's new features, including user policies and

Windows administrators making the switch to Samba

JOHN H. TERPSTRA AND JELMER R. VERNOOIJ, EDITORS

Foreword by Andrew Tridgell, President of the Samba Team.<br>and the original outlet of Samba

8/22/04 Samba3-JohnHTerpstra-KDEConf-20040823 Slide 51

#### **Samba-3 by Example**

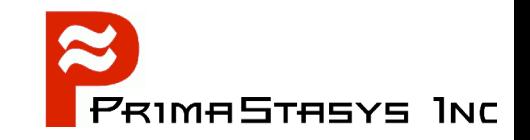

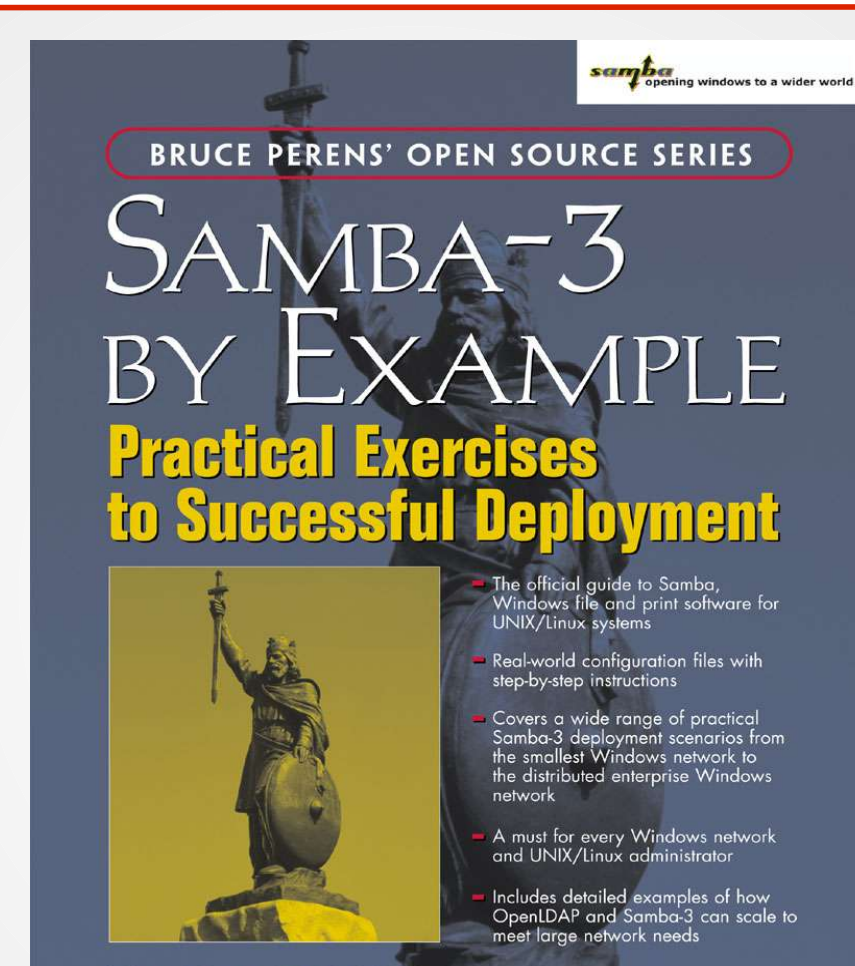

#### **JOHN H. TERPSTRA**

Foreword by Dan Kusnetzky, VP System Software Research, IDC and<br>Andrew Tridgell, President of the Samba Team

8/22/04 Samba3-JohnHTerpstra-KDEConf-20040823 Slide 52

#### **Documentation**

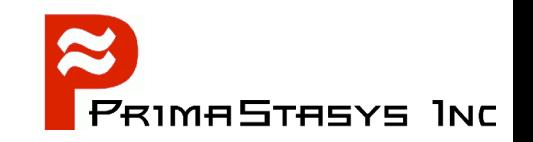

- Unofficial
	- There is a lot of it
	- Most is of high quality
	- Much is out of date
		- $\cdot$  It is time consuming to keep documentation up to date

#### **More Documentation**

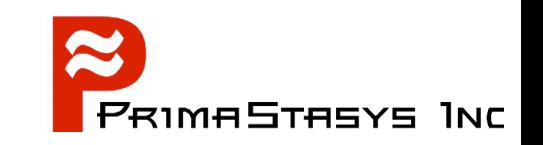

- Many books
	- See: http://www.samba.org/samba/books.html
- Samba-Team encourage unofficial source work!
	- There is nothing exclusive in the title: "Official Documentation"

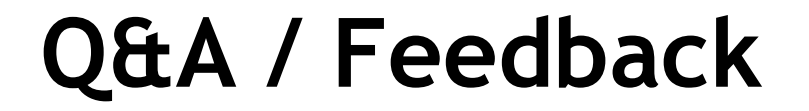

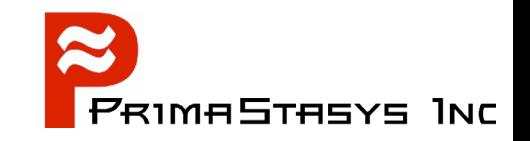

#### END –» FINISHED –» DONE –» Questions

8/22/04 Samba3-JohnHTerpstra-KDEConf-20040823 Slide 55